## Questionnaire ViaMyBox

## **to create a boot image for Raspberry Pi 3B+ and 4B**

We have made a questionnaire for the ability to quickly configure the distribution (image for your raspberry pi) for you, according to your ideas and preferences. Not one item is optional. The system is pre-configured and some of these settings are present in the questionnaire. Fill in or change the part of the settings that you think is important and interesting for you. We will form and send you the image with your settings already and you won't need time to additionally configure ViaMyBox. We guarantee the confidentiality of the information provided about you. These profile are not saved and deleted after the formation of the image and send it for you

If any of the questions on the questionnaire seem complicated, please contact us for clarification. You can change all of these settings at any time in our ViaMyBox image for your raspberry pi. This questionnaire simply saves us your time.

To fill out this form you need to download this pdf file to your computer. Use new versions of Adobe or Foxit Reader. After filling, send it to support@viamybox.com Do not fill out a questionnaire in a browser window data will not be saved.

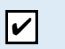

I agree to the transfer of data for processing when forming the distribution.

## **All questionnaire data after the distribution (image) is formed will be deleted.**

Be careful when shipping. Use only a secure connection. If necessary, we can encrypt the file using [gpg4win](https://www.gpg4win.org/download.html). To do this, you will need to install this program and we will be able to start the key initiation procedure for encryption. **In any case, we recommend that you immediately change the passwords for the system in the image we sent.**

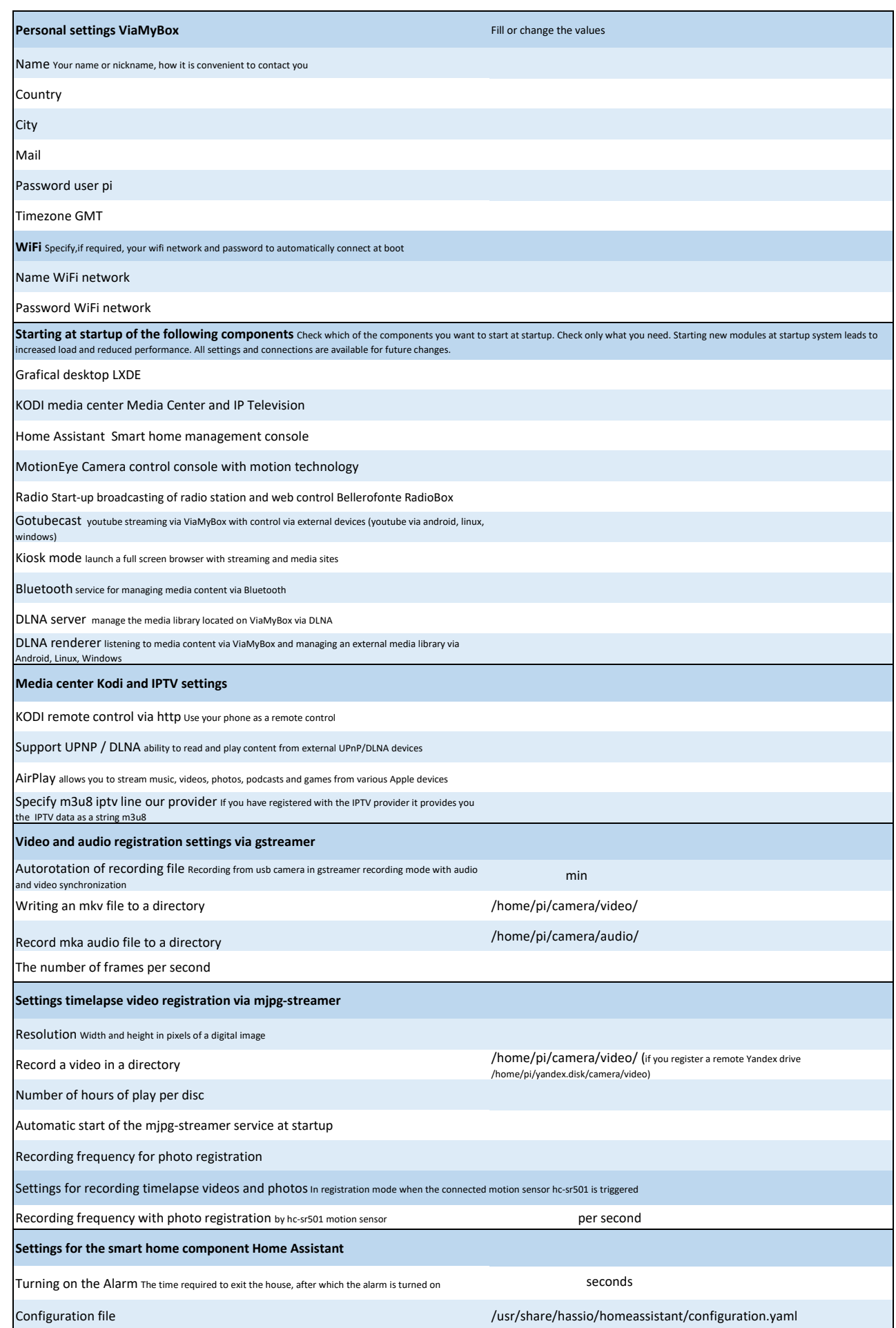

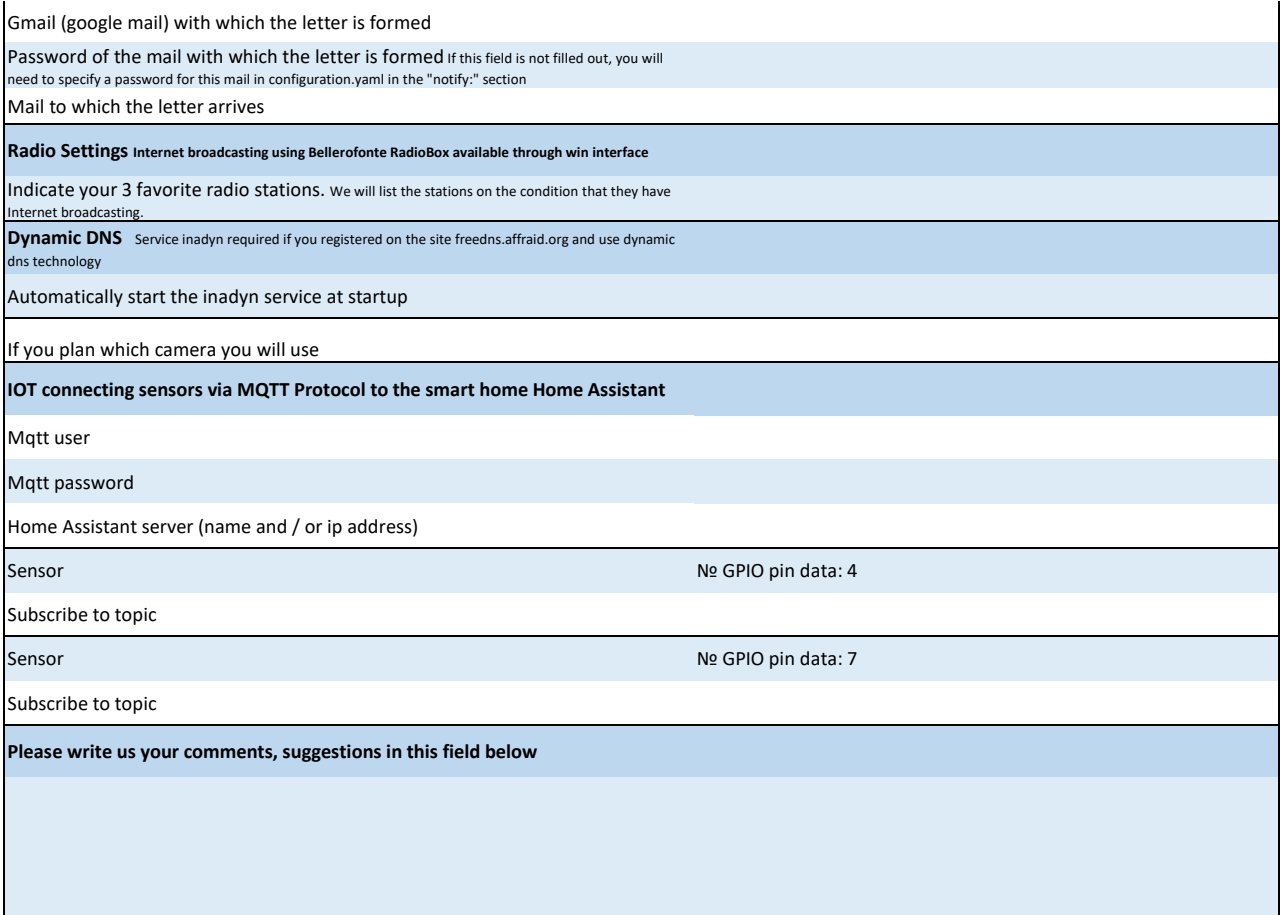